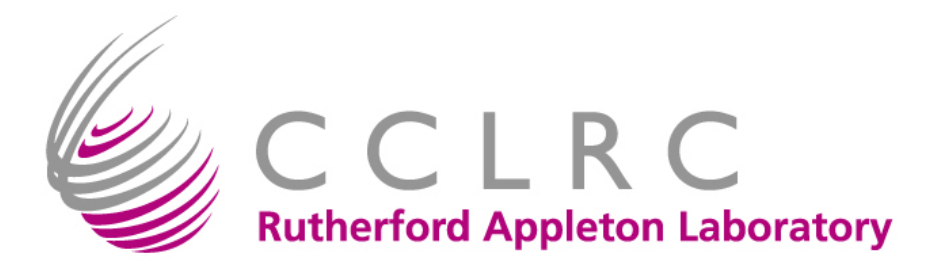

### Storage Classes in **CASTOR**

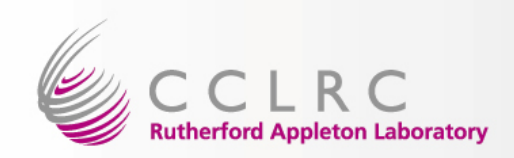

#### Introduction

- Storage Classes via SRM
	- – focus mainly on SRMv2
		- …or this is what I say!
- Storage Classes at RAL Tier 1
	- – current and future
		- … or this is what I mean!

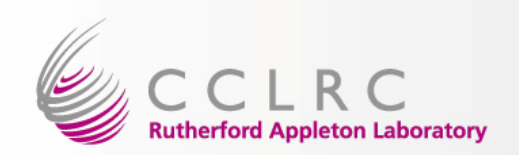

## Storage Classes via SRMv1

- No concept of spaces/storage areas/ service classes
- SRM v1 managed service classes using stagemap file

–mapped user to service class via DN

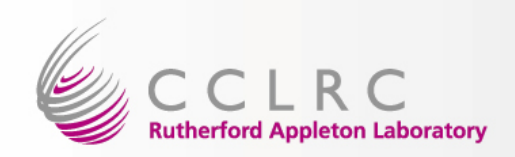

# Storage Classes via SRM-2

- Agreed 'Storage Classes'
	- –disk1tape1; disk1tape0; disk0tape1
	- – 'permanent', 'durable', 'volatile' terms deprecated – at least by me!
- Represents some level of quality of service and accessibility of data sets held within them

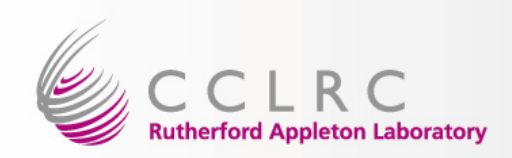

# Mapping to SRM terms

- SRM defines these as:
	- – Retention Policy:
		- <CUSTODIAL|REPLICA|OUTPUT>
	- – Access Latency
		- <ONLINE | NEARLINE>
- **disk1Tape1** -> ONLINE & CUSTODIAL
- **disk1Tape0** -> ONLINE & REPLICA
- **disk0Tape1** -> NEARLINE & CUSTODIAL

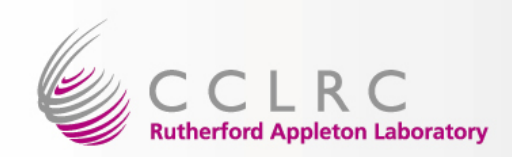

## Other SRM Terms

- Access pattern
	- <TRANSFER\_MODE | PROCESSING MODE>
- connection type
	- <WAN | LAN>
- client networks
	- not used by CASTOR
- protocols
	- –supported/required protocols

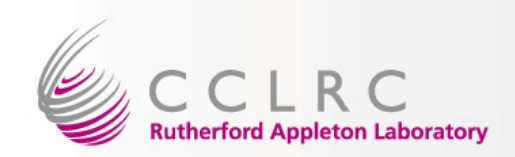

## Support within CASTOR

- access pattern, connection type and client network arrays silently ignored.
	- – additional service classes can be set up to cover these
	- –accessed via spaceTokenDescription
- SRM holds service class names
	- – 'spaceTokenDescription' == 'spaceToken' == svcClass

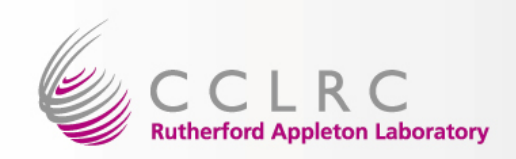

#### Limitations

- No dynamic space allocation
	- – support for static spaces only
		- asynchronous API only.
	- 'infinite' lifetimes
- access pattern, connection type and client array silently ignored
- New service classes need to be added to SRM
- spaceTokenDescription must be unique within a VO

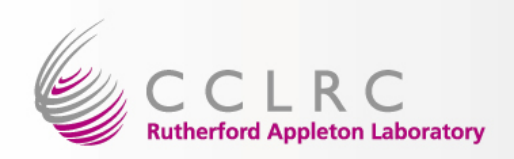

## Service Classes within RAL Tier-1

- Currently running SRMv1
	- – 3 service classes via three SURL endpoints (per VO)
	- – SURL of form …/<vo>/diskNtapeM
		- i.e. storage info part of namespace
	- – Each one has distinct SRM serving it
		- or will have…

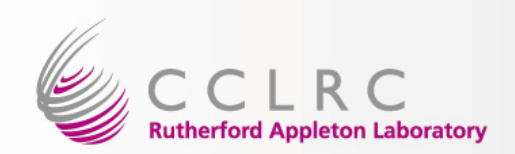

# RAL SRM mapping

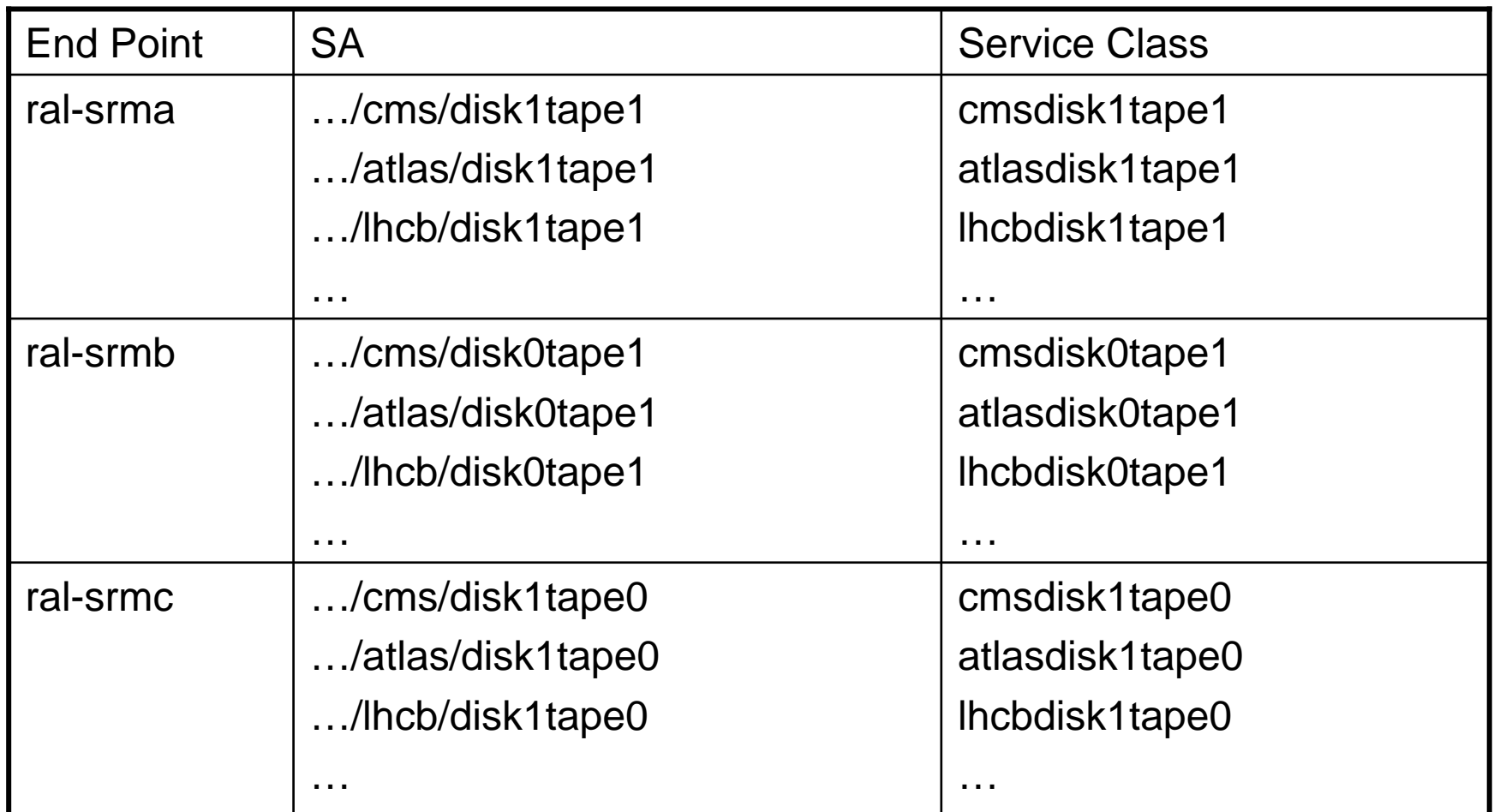

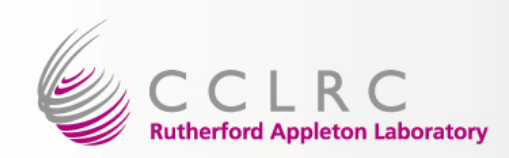

# Moving to SRM v2

- Use mapping previously supplied
- Other service classes accessible via name
	- – spaceToken and spaceTokenDescription

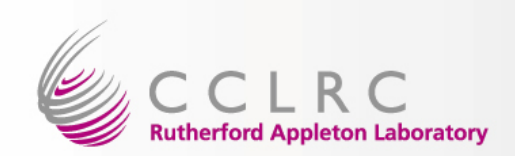

#### Issues and Limitations

- $\bullet$  Single CASTOR instance may mean having to share 'default' space
	- should be mitigated in SRM 2.2
	- work still in-progress
- SRM1->SRM2 migration
	- V1 SURLs will have SA metadata embedded at RAL, but not necessary for V2 (different endpoints for each SA)
	- May need to migrate SURLs
- $\bullet$  diskservers can only support a single service class per VO
	- all filesystems must be in same class
	- caused by castor-gridFTP limitation since service class not passed in.
	- implies possible addition resource requirements, or fewer resources/service class/diskservers cannot be shared between VOs
		- possibly solved by castor gftp-2

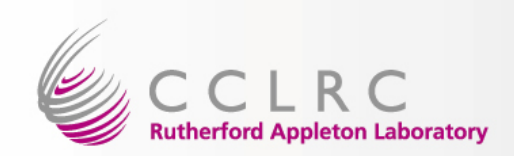

#### Issues and limitations

- $\bullet$  Can not guarantee directly disk1…
	- disk1 => user managed space, but not always well managed!
	- can cause CASTOR meltdown when disks overfill
	- If single CASTOR instance => not available for any user.
	- possible solutions to be discussed
		- Garbage collect older/least accessed files
		- As above but with tape back-end
		- careful monitoring and updating of resources
		- Stop accepting write requests to diskserver
			- available in later release of Castor
		- Use d-cache/dpm for disk only
			- only if desperate extra support effort required
- •CASTOR solution actively being worked on